# Octave C<sub>++</sub> Classes

Edition 1.0 for Octave version 2.1.23 September 1993

John W. Eaton

Copyright © 1996, 1997 John W. Eaton.

This is the first edition of the documentation for Octave's C++ classes, and is consistent with version 2.1.23 of Octave.

Permission is granted to make and distribute verbatim copies of this manual provided the copyright notice and this permission notice are preserved on all copies.

Permission is granted to copy and distribute modified versions of this manual under the conditions for verbatim copying, provided that the entire resulting derived work is distributed under the terms of a permission notice identical to this one.

Permission is granted to copy and distribute translations of this manual into another language, under the same conditions as for modified versions.

# 1 Acknowledgements

#### Contributors to Octave

In addition to John W. Eaton, several people have written parts of liboctave. (This has been removed because it is the same as what is in the Octave manual.)

### GNU GENERAL PUBLIC LICENSE

Version 2, June 1991

Copyright (c) 1989, 1991 Free Software Foundation, Inc. 59 Temple Place - Suite 330, Boston, MA 02111-1307, USA

Everyone is permitted to copy and distribute verbatim copies of this license document, but changing it is not allowed.

#### Preamble

The licenses for most software are designed to take away your freedom to share and change it. By contrast, the GNU General Public License is intended to guarantee your freedom to share and change free software—to make sure the software is free for all its users. This General Public License applies to most of the Free Software Foundation's software and to any other program whose authors commit to using it. (Some other Free Software Foundation software is covered by the GNU Library General Public License instead.) You can apply it to your programs, too.

When we speak of free software, we are referring to freedom, not price. Our General Public Licenses are designed to make sure that you have the freedom to distribute copies of free software (and charge for this service if you wish), that you receive source code or can get it if you want it, that you can change the software or use pieces of it in new free programs; and that you know you can do these things.

To protect your rights, we need to make restrictions that forbid anyone to deny you these rights or to ask you to surrender the rights. These restrictions translate to certain responsibilities for you if you distribute copies of the software, or if you modify it.

For example, if you distribute copies of such a program, whether gratis or for a fee, you must give the recipients all the rights that you have. You must make sure that they, too, receive or can get the source code. And you must show them these terms so they know their rights.

We protect your rights with two steps: (1) copyright the software, and (2) offer you this license which gives you legal permission to copy, distribute and/or modify the software.

Also, for each author's protection and ours, we want to make certain that everyone understands that there is no warranty for this free software. If the software is modified by someone else and passed on, we want its recipients to know that what they have is not the original, so that any problems introduced by others will not reflect on the original authors' reputations.

Finally, any free program is threatened constantly by software patents. We wish to avoid the danger that redistributors of a free program will individually obtain patent licenses, in effect making the program proprietary. To prevent this, we have made it clear that any patent must be licensed for everyone's free use or not licensed at all.

The precise terms and conditions for copying, distribution and modification follow.

#### TERMS AND CONDITIONS FOR COPYING, DISTRIBUTION AND MODIFICATION

0. This License applies to any program or other work which contains a notice placed by the copyright holder saying it may be distributed under the terms of this General Public License. The "Program", below, refers to any such program or work, and a "work based on the Program" means either the Program or any derivative work under copyright law: that is to say, a work containing the Program or a portion of it, either verbatim or with modifications and/or translated into another language. (Hereinafter, translation is included without limitation in the term "modification".) Each licensee is addressed as "you".

Activities other than copying, distribution and modification are not covered by this License; they are outside its scope. The act of running the Program is not restricted, and the output from the Program is covered only if its contents constitute a work based on the Program (independent of having been made by running the Program). Whether that is true depends on what the Program does.

1. You may copy and distribute verbatim copies of the Program's source code as you receive it, in any medium, provided that you conspicuously and appropriately publish on each copy an appropriate copyright notice and disclaimer of warranty; keep intact all the notices that refer to this License and to the absence of any warranty; and give any other recipients of the Program a copy of this License along with the Program.

You may charge a fee for the physical act of transferring a copy, and you may at your option offer warranty protection in exchange for a fee.

- 2. You may modify your copy or copies of the Program or any portion of it, thus forming a work based on the Program, and copy and distribute such modifications or work under the terms of Section 1 above, provided that you also meet all of these conditions:
	- a. You must cause the modified files to carry prominent notices stating that you changed the files and the date of any change.
	- b. You must cause any work that you distribute or publish, that in whole or in part contains or is derived from the Program or any part thereof, to be licensed as a whole at no charge to all third parties under the terms of this License.
	- c. If the modified program normally reads commands interactively when run, you must cause it, when started running for such interactive use in the most ordinary way, to print or display an announcement including an appropriate copyright notice and a notice that there is no warranty (or else, saying that you provide a warranty) and that users may redistribute the program under these conditions, and telling the user how to view a copy of this License. (Exception: if the Program itself is interactive but does not normally print such an announcement, your work based on the Program is not required to print an announcement.)

These requirements apply to the modified work as a whole. If identifiable sections of that work are not derived from the Program, and can be reasonably considered independent and separate works in themselves, then this License, and its terms, do not apply to those sections when you distribute them as separate works. But when you distribute the same sections as part of a whole which is a work based on the Program, the distribution of the whole must be on the terms of this License, whose permissions for other licensees extend to the entire whole, and thus to each and every part regardless of who wrote it.

Thus, it is not the intent of this section to claim rights or contest your rights to work written entirely by you; rather, the intent is to exercise the right to control the distribution of derivative or collective works based on the Program.

In addition, mere aggregation of another work not based on the Program with the Program (or with a work based on the Program) on a volume of a storage or distribution medium does not bring the other work under the scope of this License.

- 3. You may copy and distribute the Program (or a work based on it, under Section 2) in object code or executable form under the terms of Sections 1 and 2 above provided that you also do one of the following:
	- a. Accompany it with the complete corresponding machine-readable source code, which must be distributed under the terms of Sections 1 and 2 above on a medium customarily used for software interchange; or,
	- b. Accompany it with a written offer, valid for at least three years, to give any third party, for a charge no more than your cost of physically performing source distribution, a complete machine-readable copy of the corresponding source code, to be distributed under the terms of Sections 1 and 2 above on a medium customarily used for software interchange; or,
	- c. Accompany it with the information you received as to the offer to distribute corresponding source code. (This alternative is allowed only for noncommercial distribution and only if you received the program in object code or executable form with such an offer, in accord with Subsection b above.)

The source code for a work means the preferred form of the work for making modifications to it. For an executable work, complete source code means all the source code for all modules it contains, plus any associated interface definition files, plus the scripts used to control compilation and installation of the executable. However, as a special exception, the source code distributed need not include anything that is normally distributed (in either source or binary form) with the major components (compiler, kernel, and so on) of the operating system on which the executable runs, unless that component itself accompanies the executable.

If distribution of executable or object code is made by offering access to copy from a designated place, then offering equivalent access to copy the source code from the same place counts as distribution of the source code, even though third parties are not compelled to copy the source along with the object code.

- 4. You may not copy, modify, sublicense, or distribute the Program except as expressly provided under this License. Any attempt otherwise to copy, modify, sublicense or distribute the Program is void, and will automatically terminate your rights under this License. However, parties who have received copies, or rights, from you under this License will not have their licenses terminated so long as such parties remain in full compliance.
- 5. You are not required to accept this License, since you have not signed it. However, nothing else grants you permission to modify or distribute the Program or its derivative works. These actions are prohibited by law if you do not accept this License. Therefore,

by modifying or distributing the Program (or any work based on the Program), you indicate your acceptance of this License to do so, and all its terms and conditions for copying, distributing or modifying the Program or works based on it.

- 6. Each time you redistribute the Program (or any work based on the Program), the recipient automatically receives a license from the original licensor to copy, distribute or modify the Program subject to these terms and conditions. You may not impose any further restrictions on the recipients' exercise of the rights granted herein. You are not responsible for enforcing compliance by third parties to this License.
- 7. If, as a consequence of a court judgment or allegation of patent infringement or for any other reason (not limited to patent issues), conditions are imposed on you (whether by court order, agreement or otherwise) that contradict the conditions of this License, they do not excuse you from the conditions of this License. If you cannot distribute so as to satisfy simultaneously your obligations under this License and any other pertinent obligations, then as a consequence you may not distribute the Program at all. For example, if a patent license would not permit royalty-free redistribution of the Program by all those who receive copies directly or indirectly through you, then the only way you could satisfy both it and this License would be to refrain entirely from distribution of the Program.

If any portion of this section is held invalid or unenforceable under any particular circumstance, the balance of the section is intended to apply and the section as a whole is intended to apply in other circumstances.

It is not the purpose of this section to induce you to infringe any patents or other property right claims or to contest validity of any such claims; this section has the sole purpose of protecting the integrity of the free software distribution system, which is implemented by public license practices. Many people have made generous contributions to the wide range of software distributed through that system in reliance on consistent application of that system; it is up to the author/donor to decide if he or she is willing to distribute software through any other system and a licensee cannot impose that choice.

This section is intended to make thoroughly clear what is believed to be a consequence of the rest of this License.

- 8. If the distribution and/or use of the Program is restricted in certain countries either by patents or by copyrighted interfaces, the original copyright holder who places the Program under this License may add an explicit geographical distribution limitation excluding those countries, so that distribution is permitted only in or among countries not thus excluded. In such case, this License incorporates the limitation as if written in the body of this License.
- 9. The Free Software Foundation may publish revised and/or new versions of the General Public License from time to time. Such new versions will be similar in spirit to the present version, but may differ in detail to address new problems or concerns.

Each version is given a distinguishing version number. If the Program specifies a version number of this License which applies to it and "any later version", you have the option of following the terms and conditions either of that version or of any later version published by the Free Software Foundation. If the Program does not specify a version number of this License, you may choose any version ever published by the Free Software Foundation.

10. If you wish to incorporate parts of the Program into other free programs whose distribution conditions are different, write to the author to ask for permission. For software which is copyrighted by the Free Software Foundation, write to the Free Software Foundation; we sometimes make exceptions for this. Our decision will be guided by the two goals of preserving the free status of all derivatives of our free software and of promoting the sharing and reuse of software generally.

#### NO WARRANTY

- 11. BECAUSE THE PROGRAM IS LICENSED FREE OF CHARGE, THERE IS NO WARRANTY FOR THE PROGRAM, TO THE EXTENT PERMITTED BY APPLI-CABLE LAW. EXCEPT WHEN OTHERWISE STATED IN WRITING THE COPY-RIGHT HOLDERS AND/OR OTHER PARTIES PROVIDE THE PROGRAM "AS IS" WITHOUT WARRANTY OF ANY KIND, EITHER EXPRESSED OR IMPLIED, INCLUDING, BUT NOT LIMITED TO, THE IMPLIED WARRANTIES OF MER-CHANTABILITY AND FITNESS FOR A PARTICULAR PURPOSE. THE ENTIRE RISK AS TO THE QUALITY AND PERFORMANCE OF THE PROGRAM IS WITH YOU. SHOULD THE PROGRAM PROVE DEFECTIVE, YOU ASSUME THE COST OF ALL NECESSARY SERVICING, REPAIR OR CORRECTION.
- 12. IN NO EVENT UNLESS REQUIRED BY APPLICABLE LAW OR AGREED TO IN WRITING WILL ANY COPYRIGHT HOLDER, OR ANY OTHER PARTY WHO MAY MODIFY AND/OR REDISTRIBUTE THE PROGRAM AS PERMITTED ABOVE, BE LIABLE TO YOU FOR DAMAGES, INCLUDING ANY GENERAL, SPECIAL, INCIDENTAL OR CONSEQUENTIAL DAMAGES ARISING OUT OF THE USE OR INABILITY TO USE THE PROGRAM (INCLUDING BUT NOT LIMITED TO LOSS OF DATA OR DATA BEING RENDERED INACCURATE OR LOSSES SUSTAINED BY YOU OR THIRD PARTIES OR A FAILURE OF THE PROGRAM TO OPERATE WITH ANY OTHER PROGRAMS), EVEN IF SUCH HOLDER OR OTHER PARTY HAS BEEN ADVISED OF THE POSSIBILITY OF SUCH DAMAGES.

#### END OF TERMS AND CONDITIONS

#### Appendix: How to Apply These Terms to Your New Programs

If you develop a new program, and you want it to be of the greatest possible use to the public, the best way to achieve this is to make it free software which everyone can redistribute and change under these terms.

To do so, attach the following notices to the program. It is safest to attach them to the start of each source file to most effectively convey the exclusion of warranty; and each file should have at least the "copyright" line and a pointer to where the full notice is found.

one line to give the program's name and a brief idea of what it does. Copyright (C) 19yy name of author

This program is free software; you can redistribute it and/or modify it under the terms of the GNU General Public License as published by the Free Software Foundation; either version 2 of the License, or (at your option) any later version.

This program is distributed in the hope that it will be useful, but WITHOUT ANY WARRANTY; without even the implied warranty of MERCHANTABILITY or FITNESS FOR A PARTICULAR PURPOSE. See the GNU General Public License for more details.

You should have received a copy of the GNU General Public License along with this program; if not, write to the Free Software Foundation, Inc., 59 Temple Place - Suite 330, Boston, MA 02111-1307, USA.

Also add information on how to contact you by electronic and paper mail.

If the program is interactive, make it output a short notice like this when it starts in an interactive mode:

Gnomovision version 69, Copyright (C) 19yy name of author Gnomovision comes with ABSOLUTELY NO WARRANTY; for details type 'show w'. This is free software, and you are welcome to redistribute it under certain conditions; type 'show c' for details.

The hypothetical commands 'show w' and 'show c' should show the appropriate parts of the General Public License. Of course, the commands you use may be called something other than 'show w' and 'show c'; they could even be mouse-clicks or menu items—whatever suits your program.

You should also get your employer (if you work as a programmer) or your school, if any, to sign a "copyright disclaimer" for the program, if necessary. Here is a sample; alter the names:

Yoyodyne, Inc., hereby disclaims all copyright interest in the program 'Gnomovision' (which makes passes at compilers) written by James Hacker.

signature of Ty Coon, 1 April 1989 Ty Coon, President of Vice

This General Public License does not permit incorporating your program into proprietary programs. If your program is a subroutine library, you may consider it more useful to permit linking proprietary applications with the library. If this is what you want to do, use the GNU Library General Public License instead of this License.

## 2 A Brief Introduction to Octave

This manual documents how to run, install and port Octave's C++ classes, and how to report bugs.

### 3 Arrays

#### 3.1 Constructors and Assignment

Array<T>::Array (void) Constructor

Create an array with no elements.

Array <T>::Array (int n [, const T &val]) Constructor Create an array with n elements. If the optional argument val is supplied, the elements are initialized to val; otherwise, they are left uninitialized. If n is less than zero, the current error handler is invoked (see Chapter 13 [Error Handling], page 45). Array<T>::Array (const Array<T> &a) Constructor Create a copy of the Array $\leq T$  object a. Memory for the Array $\leq T$  class is managed using a reference counting scheme, so the cost of this operation is independent of the size of the array.  $Array < T$  Array $\langle T \rangle$ ::operator = (const Array $\langle T \rangle$  &a) Operator Assignment operator. Memory for the  $Array\leq T$  class is managed using a reference counting scheme, so the cost of this operation is independent of the size of the array. int Array<T>::capacity (void) const Method int Array<T>::length (void) const Method Return the length of the array. T& Array<T>::elem (int n) Method T& Array<T>::checkelem (int n) Method

T& Array <T>::operator () (int n) Method If  $n$  is within the bounds of the array, return a reference to the element indexed by n; otherwise, the current error handler is invoked (see Chapter 13 [Error Handling], page 45).

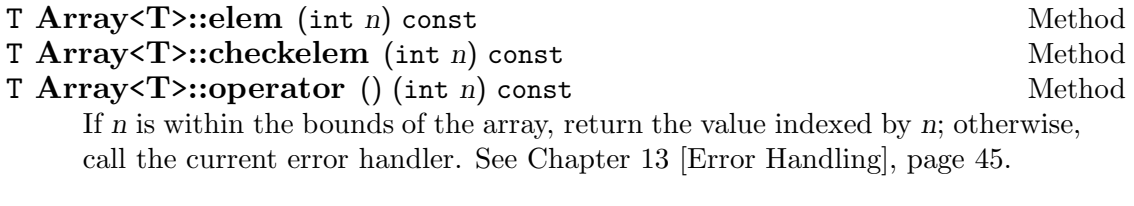

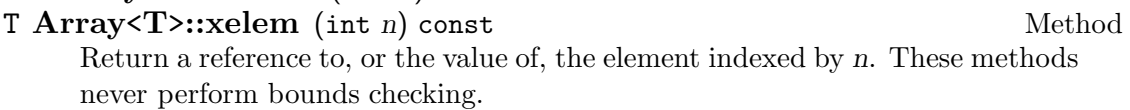

T& Array<T>::xelem (int n) Method

```
void Array<T>::resize (int n [, const T &val]) Method
     Change the size of the array to be n elements. All elements are unchanged,
     except that if n is greater than the current size and the optional argument
     val is provided, the additional elements are initialized to val; otherwise, any
     additional elements are left uninitialized. In the current implementation, if n is
     less than the current size, the length is updated but no memory is released.
```

```
const T* Array<T>::data (void) const T* Method
```

```
Array2 (void)
Array2 (int n, int m)
Array2 (int n, int m, const T &val)
Array2 (const Array2<T> &a)
Array2 (const DiagArray<T> &a)
Array2<T>& operator = (const Array2<T> &a)
int dim1 (void) const
int rows (void) const
int dim2 (void) const
int cols (void) const
int columns (void) const
T& elem (int i, int j)
T& checkelem (int i, int j)
T& operator () (int i, int j)
void resize (int n, int m)
void resize (int n, int m, const T &val)
Array3 (void)
Array3 (int n, int m, int k)
Array3 (int n, int m, int k, const T kval)
Array3 (const Array3<T> &a)
Array3<T>& operator = (const Array3<T> &a)
int dim1 (void) const
int dim2 (void) const
int dim3 (void) const
T& elem (int i, int j, int k)
T& checkelem (int i, int j, int k)
T& operator () (int i, int j, int k)
void resize (int n, int m, int k)
void resize (int n, int m, int k, const T kval)
```

```
(void)
(int n)(int n, const T &val)
(int r, int c)(int r, int c, const T &val)
(const Array<T> &a)
(const DiagArray<T> &a)
DiagArray<T>& operator = (const DiagArray<T> &a)
int dim1 (void) const
int rows (void) const
int dim2 (void) const
int cols (void) const
int columns (void) const
T& elem (int r, int c)
T& checkelem (int r, int c)
T& operator () (int r, int c)
void resize (int n, int m)
void resize (int n, int m, const T &val)
```
The real and complex ColumnVector and RowVector classes all have the following functions. These will eventually be part of an MArray<T> class, derived from the Array<T> class. Then the ColumnVector and RowVector classes will be derived from the MArray<T>class.

Element by element vector by scalar ops.

```
RowVector operator + (const RowVector ka, const double ks)
RowVector operator - (const RowVector ka, const double ks)
RowVector operator *(\text{const} RowVector &a, const double &s)
RowVector operator / (const RowVector &a, const double &s)
```
Element by element scalar by vector ops.

```
RowVector operator + (const double &s, const RowVector &a)
RowVector operator - (const double ks, const RowVector ka)
RowVector operator * (const double &s, const RowVector &a)
RowVector operator / (const double &s, const RowVector &a)
```
Element by element vector by vector ops.

```
RowVector operator + (const RowVector &a, const RowVector &b)
RowVector operator - (const RowVector &a, const RowVector &b)
RowVector product (const RowVector &a, const RowVector &b)
RowVector quotient (const RowVector &a, const RowVector &b)
```
Unary MArray ops.

RowVector operator - (const RowVector &a)

The Matrix classes share the following functions. These will eventually be part of an MArray2<T>class, derived from the Array2<T>class. Then the Matrix class will be derived from the MArray<T> class.

Element by element matrix by scalar ops.

```
Matrix operator + (const Matrix ka, const double ks)
Matrix operator - (const Matrix &a, const double &s)
Matrix operator * (const Matrix ka, const double ks)
Matrix operator / (const Matrix &a, const double &s)
```
Element by element scalar by matrix ops.

```
Matrix operator + (const double ks, const Matrix ka)
Matrix operator - (const double ks, const Matrix ka)
Matrix operator *(\text{const double } \&s, \text{const Matrix } \&a)Matrix operator / (const double &s, const Matrix &a)
```
Element by element matrix by matrix ops.

```
Matrix operator + (const Matrix &a, const Matrix &b)
Matrix operator - (const Matrix &a, const Matrix &b)
Matrix product (const Matrix &a, const Matrix &b)
```

```
Matrix quotient (const Matrix &a, const Matrix &b)
```
Unary matrix ops.

Matrix operator  $-$  (const Matrix  $ka$ )

The DiagMatrix classes share the following functions. These will eventually be part of an MDiagArray<T> class, derived from the DiagArray<T> class. Then the DiagMatrix class will be derived from the MDiagArray<T>class.

Element by element MDiagArray by scalar ops.

DiagMatrix operator \* (const DiagMatrix &a, const double &s) DiagMatrix operator / (const DiagMatrix &a, const double &s)

Element by element scalar by MDiagArray ops.

```
DiagMatrix operator *(\text{const double } \&s, \text{ const DiagMatrix } \&a)
```
Element by element MDiagArray by MDiagArray ops.

```
DiagMatrix operator + (const DiagMatrix &a, const DiagMatrix &b)
DiagMatrix operator - (const DiagMatrix &a, const DiagMatrix &b)
```
DiagMatrix product (const DiagMatrix &a, const DiagMatrix &b)

Unary MDiagArray ops.

DiagMatrix operator - (const DiagMatrix &a)

#### 4 Matrix and Vector Operations

```
(void)
(int r, int c)(int r, int c, double val)
(const Array2<double> &a)
(const Matrix &a)
(const DiagArray<double> &a)
(const DiagMatrix &a)
Matrix& operator = (const Matrix &a)int operator == (const Matrix ka) const
int operator != (const Matrix &a) const
Matrix& insert (const Matrix &a, int r, int c)
Matrix& insert (const RowVector &a, int r, int c)
Matrix& insert (const ColumnVector &a, int r, int c)
Matrix& insert (const DiagMatrix &a, int r, int c)
Matrix& fill (double val)
Matrix& fill (double val, int r1, int c1, int r2, int c2)
Matrix append (const Matrix &a) const
Matrix append (const RowVector &a) const
Matrix append (const ColumnVector &a) const
Matrix append (const DiagMatrix &a) const
Matrix stack (const Matrix &a) const
Matrix stack (const RowVector &a) const
Matrix stack (const ColumnVector &a) const
Matrix stack (const DiagMatrix &a) const
Matrix transpose (void) const
Matrix extract (int r1, int c1, int r2, int c2) const
RowVector row (int i) const
RowVector row (char *s) const
ColumnVector column (int i) const
ColumnVector column (char *s) const
Matrix inverse (void) const
Matrix inverse (int &info) const
Matrix inverse (int &info, double &rcond) const
ComplexMatrix fourier (void) const
ComplexMatrix ifourier (void) const
DET determinant (void) const
DET determinant (int &info) const
DET determinant (int &info, double &rcond) const
```

```
Matrix solve (const Matrix kb) const
Matrix solve (const Matrix &b, int &info) const
Matrix solve (const Matrix &b, int &info, double &rcond) const
ComplexMatrix solve (const ComplexMatrix &b) const
ComplexMatrix solve (const ComplexMatrix &b, int &info) const
ComplexMatrix solve (const ComplexMatrix &b, int &info, double
         &rcond) const
ColumnVector solve (const ColumnVector &b) const
ColumnVector solve (const ColumnVector &b, int &info) const
ColumnVector solve (const ColumnVector &b, int &info, double &rcond)
         const
ComplexColumnVector solve (const ComplexColumnVector &b) const
ComplexColumnVector solve (const ComplexColumnVector &b, int
         &info) const
ComplexColumnVector solve (const ComplexColumnVector &b, int
         &info, double &rcond) const
Matrix \text{lssolve} (const Matrix &b) const
Matrix \text{lssolve} (const Matrix \&b, int \&\text{info}}) const
Matrix lssolve (const Matrix &b, int &info, int &rank) const
ComplexMatrix lssolve (const ComplexMatrix &b) const
ComplexMatrix lssolve (const ComplexMatrix &b, int &info) const
ComplexMatrix lssolve (const ComplexMatrix &b, int &info, int &rank)
         const
ColumnVector lssolve (const ColumnVector &b) const
ColumnVector lssolve (const ColumnVector &b, int &info) const
ColumnVector lssolve (const ColumnVector &b, int &info, int &rank)
         const
ComplexColumnVector lssolve (const ComplexColumnVector &b) const
ComplexColumnVector lssolve (const ComplexColumnVector &b, int
         &info) const
ComplexColumnVector lssolve (const ComplexColumnVector &b, int
         &info, int &rank) const
Matrix& operator += (const Matrix &a)
Matrix& operator -= (const Matrix &a)
Matrix& operator += (const DiagMatrix &a)
Matrix& operator -= (const DiagMatrix &a)
Matrix operator ! (void) const
ComplexMatrix operator + (const Matrix &a, const Complex &s)
ComplexMatrix operator - (const Matrix &a, const Complex &s)
ComplexMatrix operator * (const Matrix &a, const Complex &s)
ComplexMatrix operator / (const Matrix &a, const Complex &s)
```

```
ComplexMatrix operator + (const Complex &s, const Matrix &a)
ComplexMatrix operator - (const Complex &s, const Matrix &a)
ComplexMatrix operator * (const Complex &s, const Matrix &a)
ComplexMatrix operator / (const Complex &s, const Matrix &a)
ColumnVector operator *(\text{const Matrix } \&a, \text{const ColumnVector } \&b)ComplexColumnVector operator * (const Matrix &a, const
         ComplexColumnVector &b)
Matrix operator + (const Matrix &a, const DiagMatrix &b)
Matrix operator - (const Matrix &a, const DiagMatrix &b)
Matrix operator *(\text{const Matrix } \&a, \text{const Diagram}ComplexMatrix operator + (const Matrix &a, const
        ComplexDiagMatrix &b)
ComplexMatrix operator - (const Matrix &a, const
        ComplexDiagMatrix &b)
ComplexMatrix operator * (const Matrix &a, const
        ComplexDiagMatrix &b)
Matrix operator *(\text{const Matrix } \&a, \text{const Matrix } \&b)ComplexMatrix operator * (const Matrix &a, const ComplexMatrix
        \&b)ComplexMatrix operator + (const Matrix &a, const ComplexMatrix
        \&b)ComplexMatrix operator - (const Matrix &a, const ComplexMatrix
        \&b)ComplexMatrix product (const Matrix &a, const ComplexMatrix &b)
ComplexMatrix quotient (const Matrix &a, const ComplexMatrix &b)
Matrix map (d_d_M)Mapper f, const Matrix &a)
void map (d_d_M)Aapper f)
Matrix all (void) const
Matrix any (void) const
Matrix cumprod (void) const
Matrix cumsum (void) const
Matrix prod (void) const
Matrix sum (void) const
Matrix sumsq (void) const
ColumnVector diag (void) const
ColumnVector diag (int k) const
ColumnVector row_min (void) const
ColumnVector row_min_loc (void) const
ColumnVector row_max (void) const
ColumnVector row max loc (void) const
RowVector column_min (void) const
RowVector column min loc (void) const
```

```
RowVector column_max (void) const
RowVector column max loc (void) const
ostream& operator << (ostream &os, const Matrix &a)
istream& operator >> (istream &is, Matrix &a)
(void)
(int n)(int n, double val)(const Array<double> &a)
(const ColumnVector &a)
ColumnVector& operator = (const ColumnVector &a)
int operator == (const ColumnVector &a) const
int operator != (const ColumnVector &a) const
ColumnVector& insert (const ColumnVector &a, int r)
ColumnVector& fill (double val)
ColumnVector& fill (double val, int r1, int r2)
ColumnVector stack (const ColumnVector &a) const
RowVector transpose (void) const
ColumnVector extract (int r1, int r2) const
ColumnVector& operator += (const ColumnVector &a)
ColumnVector& operator -= (const ColumnVector &a)
ComplexColumnVector operator + (const ColumnVector &a, const
        Complex &s)
ComplexColumnVector operator - (const ColumnVector &a, const
        Complex &s)
ComplexColumnVector operator * (const ColumnVector &a, const
        Complex &s)
ComplexColumnVector operator / (const ColumnVector &a, const
        Complex &s)
ComplexColumnVector operator + (const Complex &s, const
        ColumnVector &a)
ComplexColumnVector operator - (const Complex &s, const
        ColumnVector &a)
ComplexColumnVector operator * (const Complex &s, const
        ColumnVector &a)
ComplexColumnVector operator / (const Complex &s, const
        ColumnVector &a)
Matrix operator * (const ColumnVector &a, const RowVector &a)
ComplexMatrix operator * (const ColumnVector &a, const
        ComplexRowVector &b)
ComplexColumnVector operator + (const ComplexColumnVector &a,
        const ComplexColumnVector &b)
```

```
ComplexColumnVector operator - (const ComplexColumnVector &a,
        const ComplexColumnVector &b)
ComplexColumnVector product (const ComplexColumnVector &a,
        const ComplexColumnVector &b)
ComplexColumnVector quotient (const ComplexColumnVector &a,
        const ComplexColumnVector &b)
ColumnVector map (d_d_Mapper f, const ColumnVector &a)
void map (d_d_M)Mapper f)
double min (void) const
double max (void) const
ostream& operator << (ostream &os, const ColumnVector &a)
(void)
(int n)(int n, double val)(const Array<double> &a)
(const RowVector &a)
RowVector& operator = (const RowVector &a)
int operator == (const RowVector ka) const
int operator != (const RowVector &a) const
RowVector& insert (const RowVector &a, int c)
RowVector& fill (double val)
RowVector& fill (double val, int c1, int c2)
RowVector append (const RowVector &a) const
ColumnVector transpose (void) const
RowVector extract (int c1, int c2) const
RowVector& operator += (const RowVector &a)
RowVector& operator -= (const RowVector &a)
ComplexRowVector operator + (const RowVector &a, const Complex
        \&s)
ComplexRowVector operator - (const RowVector &a, const Complex
        \&s)ComplexRowVector operator * (const RowVector &a, const Complex
        \&s)ComplexRowVector operator / (const RowVector &a, const Complex
        \&s)
```

```
ComplexRowVector operator + (const Complex &s, const RowVector
        &a)
ComplexRowVector operator - (const Complex &s, const RowVector
        &a)
ComplexRowVector operator * (const Complex &s, const RowVector
        &a)
ComplexRowVector operator / (const Complex &s, const RowVector
        &a)
double operator *(\text{const} RowVector &a, ColumnVector &b)
Complex operator * (const RowVector &a, const ComplexColumnVector
        \&b)RowVector operator *(\text{const} RowVector ka, const Matrix kb)ComplexRowVector operator * (const RowVector &a, const
        ComplexMatrix &b)
ComplexRowVector operator + (const RowVector &a, const
        ComplexRowVector &b)
ComplexRowVector operator - (const RowVector &a, const
        ComplexRowVector &b)
ComplexRowVector product (const RowVector &a, const
        ComplexRowVector &b)
ComplexRowVector quotient (const RowVector &a, const
        ComplexRowVector &b)
RowVector map (d_d_M) Mapper f, const RowVector \&a)void map (d_d_M)Mapper f)
double min (void) const
double max (void) const
ostream& operator << (ostream &os, const RowVector &a)
(void)
(int n)(int n, double val)(int r, int c)(int r, int c, double val)
(const RowVector &a)
(const ColumnVector &a)
(const DiagArray<double> &a)
(const DiagMatrix &a)
DiagMatrix& operator = (const DiagMatrix &a)
int operator == (const DiagMatrix ka) const
int operator != (const DiagMatrix &a) const
```

```
DiagMatrix& fill (double val)
DiagMatrix& fill (double val, int beg, int end)
DiagMatrix& fill (const ColumnVector &a)
DiagMatrix& fill (const RowVector &a)
DiagMatrix& fill (const ColumnVector &a, int beg)
DiagMatrix& fill (const RowVector &a, int beg)
DiagMatrix transpose (void) const
Matrix extract (int r1, int c1, int r2, int c2) const
RowVector row (int i) const
RowVector row (char *s) const
ColumnVector column (int i) const
ColumnVector column (char *s) const
DiagMatrix inverse (void) const
DiagMatrix inverse (int &info) const
DiagMatrix& operator += (const DiagMatrix &a)
DiagMatrix& operator -= (const DiagMatrix &a)
Matrix operator + (const DiagMatrix ka, double s)
Matrix operator - (const DiagMatrix ka, double s)
ComplexMatrix operator + (const DiagMatrix &a, const Complex &s)
ComplexMatrix operator - (const DiagMatrix &a, const Complex &s)
ComplexDiagMatrix operator * (const DiagMatrix &a, const Complex
        \&s)ComplexDiagMatrix operator / (const DiagMatrix &a, const Complex
        \&s)Matrix operator + (double s, const DiagMatrix \&a)Matrix operator - (double s, const DiagMatrix \&a)ComplexMatrix operator + (const Complex &s, const DiagMatrix &a)
ComplexMatrix operator - (const Complex &s, const DiagMatrix &a)
ComplexDiagMatrix operator * (const Complex &s, const DiagMatrix
        &a)
ColumnVector operator * (const DiagMatrix &a, const ColumnVector
        \&b)ComplexColumnVector operator * (const DiagMatrix &a, const
        ComplexColumnVector &b)
ComplexDiagMatrix operator + (const DiagMatrix &a, const
        ComplexDiagMatrix &b)
ComplexDiagMatrix operator - (const DiagMatrix &a, const
        ComplexDiagMatrix &b)
ComplexDiagMatrix product (const DiagMatrix &a, const
        ComplexDiagMatrix &b)
```

```
Matrix operator + (const DiagMatrix &a, const Matrix &b)
Matrix operator - (const DiagMatrix &a, const Matrix &b)
Matrix operator *(\text{const } DiagMatrix &a, const Matrix &b)
ComplexMatrix operator + (const DiagMatrix &a, const
        ComplexMatrix &b)
ComplexMatrix operator - (const DiagMatrix &a, const
        ComplexMatrix &b)ComplexMatrix operator * (const DiagMatrix &a, const
        ComplexMatrix &b)
ColumnVector diag (void) const
ColumnVector diag (int k) const
ostream& operator << (ostream &os, const DiagMatrix &a)
(void)
(int r, int c)(int r, int c, const Complex &val)
(const Matrix &a)
(const Array2<Complex> &a)
(const ComplexMatrix &a)
(const DiagMatrix &a)
(const DiagArray<Complex> &a)
(const ComplexDiagMatrix &a)
ComplexMatrix& operator = (const ComplexMatrix &a)
int operator == (const ComplexMatrix &a) const
int operator != (const ComplexMatrix &a) const
ComplexMatrix& insert (const Matrix &a, int r, int c)
ComplexMatrix& insert (const RowVector &a, int r, int c)
ComplexMatrix& insert (const ColumnVector &a, int r, int c)
ComplexMatrix& insert (const DiagMatrix &a, int r, int c)
ComplexMatrix& insert (const ComplexMatrix &a, int r, int c)
ComplexMatrix& insert (const ComplexRowVector &a, int r, int c)
ComplexMatrix& insert (const ComplexColumnVector &a, int r, int c)
ComplexMatrix& insert (const ComplexDiagMatrix &a, int r, int c)
ComplexMatrix& fill (double val)
ComplexMatrix& fill (const Complex &val)
ComplexMatrix& fill (double val, int r1, int c1, int r2, int c2)
ComplexMatrix& fill (const Complex &val, int r1, int c1, int r2, int
        c2)
ComplexMatrix append (const Matrix &a) const
ComplexMatrix append (const RowVector &a) const
ComplexMatrix append (const ColumnVector &a) const
ComplexMatrix append (const DiagMatrix &a) const
```

```
ComplexMatrix append (const ComplexMatrix &a) const
ComplexMatrix append (const ComplexRowVector &a) const
ComplexMatrix append (const ComplexColumnVector &a) const
ComplexMatrix append (const ComplexDiagMatrix &a) const
ComplexMatrix stack (const Matrix &a) const
ComplexMatrix stack (const RowVector &a) const
ComplexMatrix stack (const ColumnVector &a) const
ComplexMatrix stack (const DiagMatrix &a) const
ComplexMatrix stack (const ComplexMatrix &a) const
ComplexMatrix stack (const ComplexRowVector &a) const
ComplexMatrix stack (const ComplexColumnVector &a) const
ComplexMatrix stack (const ComplexDiagMatrix &a) const
ComplexMatrix transpose (void) const
Matrix real (const ComplexMatrix &a)
Matrix imag (const ComplexMatrix &a)
ComplexMatrix conj (const ComplexMatrix &a)
ComplexMatrix extract (int r1, int c1, int r2, int c2) const
ComplexRowVector row (int i) const
ComplexRowVector row (char *s) const
ComplexColumnVector column (int i) const
ComplexColumnVector column (char *s) const
ComplexMatrix inverse (void) const
ComplexMatrix inverse (int &info) const
ComplexMatrix inverse (int &info, double &rcond) const
ComplexMatrix fourier (void) const
ComplexMatrix ifourier (void) const
ComplexDET determinant (void) const
ComplexDET determinant (int &info) const
ComplexDET determinant (int &info, double &rcond) const
ComplexMatrix solve (const Matrix &b) const
ComplexMatrix solve (const Matrix &b, int &info) const
ComplexMatrix solve (const Matrix &b, int &info, double &rcond)
        const
ComplexMatrix solve (const ComplexMatrix &b) const
ComplexMatrix solve (const ComplexMatrix &b, int &info) const
ComplexMatrix solve (const ComplexMatrix &b, int &info, double
        &rcond) const
ComplexColumnVector solve (const ComplexColumnVector &b) const
ComplexColumnVector solve (const ComplexColumnVector &b, int
        &info) const
ComplexColumnVector solve (const ComplexColumnVector &b, int
        &info, double &rcond) const
```

```
ComplexMatrix lssolve (const ComplexMatrix &b) const
ComplexMatrix lssolve (const ComplexMatrix &b, int &info) const
ComplexMatrix lssolve (const ComplexMatrix &b, int &info, int &rank)
        const
ComplexColumnVector lssolve (const ComplexColumnVector &b) const
ComplexColumnVector lssolve (const ComplexColumnVector &b, int
        &info) const
ComplexColumnVector lssolve (const ComplexColumnVector &b, int
        &info, int &rank) const
ComplexMatrix& operator += (const DiagMatrix &a)
ComplexMatrix& operator -= (const DiagMatrix &a)
ComplexMatrix& operator += (const ComplexDiagMatrix &a)
ComplexMatrix& operator -= (const ComplexDiagMatrix &a)
ComplexMatrix& operator += (const Matrix &a)
ComplexMatrix& operator -= (const Matrix &a)
ComplexMatrix& operator += (const ComplexMatrix &a)
ComplexMatrix& operator -= (const ComplexMatrix &a)
Matrix operator ! (void) const
ComplexMatrix operator + (const ComplexMatrix &a, double s)
ComplexMatrix operator - (const ComplexMatrix &a, double s)
ComplexMatrix operator * (const ComplexMatrix &a, double s)
ComplexMatrix operator / (const ComplexMatrix &a, double s)
ComplexMatrix operator + (double s, const ComplexMatrix &a)
ComplexMatrix operator - (double s, const ComplexMatrix &a)
ComplexMatrix operator *( double s, const ComplexMatrix ka)ComplexMatrix operator / (double s, const ComplexMatrix &a)
ComplexColumnVector operator * (const ComplexMatrix &a, const
        ColumnVector &b)
ComplexColumnVector operator * (const ComplexMatrix &a, const
        ComplexColumnVector &b)
ComplexMatrix operator + (const ComplexMatrix &a, const
        DiagMatrix &b)
ComplexMatrix operator - (const ComplexMatrix &a, const
        DiagMatrix kb)ComplexMatrix operator * (const ComplexMatrix &a, const
        DiagMatrix &b)
ComplexMatrix operator + (const ComplexMatrix &a, const
        ComplexDiagMatrix &b)
ComplexMatrix operator - (const ComplexMatrix &a, const
        ComplexDiagMatrix &b)
ComplexMatrix operator * (const ComplexMatrix &a, const
        ComplexDiagMatrix &b)
```

```
ComplexMatrix operator + (const ComplexMatrix &a, const Matrix
        \&b)ComplexMatrix operator - (const ComplexMatrix &a, const Matrix
        \&b)ComplexMatrix operator * (const ComplexMatrix &a, const Matrix
        \&b)ComplexMatrix operator * (const ComplexMatrix &a, const
        ComplexMatrix &b)
ComplexMatrix product (const ComplexMatrix &a, const Matrix &b)
ComplexMatrix quotient (const ComplexMatrix &a, const Matrix &b)
ComplexMatrix map (c_c_Mapper f, const ComplexMatrix &a)
Matrix map (d_c_d)Mapper f, const ComplexMatrix \&a)void map (c_c_M) Mapper f)
Matrix all (void) const
Matrix any (void) const
ComplexMatrix cumprod (void) const
ComplexMatrix cumsum (void) const
ComplexMatrix prod (void) const
ComplexMatrix sum (void) const
ComplexMatrix sumsq (void) const
ComplexColumnVector diag (void) const
ComplexColumnVector diag (int k) const
ComplexColumnVector row_min (void) const
ComplexColumnVector row min loc (void) const
ComplexColumnVector row_max (void) const
ComplexColumnVector row_max_loc (void) const
ComplexRowVector column_min (void) const
ComplexRowVector column_min_loc (void) const
ComplexRowVector column_max (void) const
ComplexRowVector column max loc (void) const
ostream& operator << (ostream &os, const ComplexMatrix &a)
istream& operator >> (istream &is, ComplexMatrix &a)
(void)
(int n)(int n, const Complex &val)
(const ColumnVector &a)
(const Array<Complex> &a)
(const ComplexColumnVector &a)
ComplexColumnVector& operator = (const ComplexColumnVector &a)
int operator == (const ComplexColumnVector ka) const
int operator != (const ComplexColumnVector &a) const
```

```
ComplexColumnVector& insert (const ColumnVector &a, int r)
ComplexColumnVector& insert (const ComplexColumnVector &a, int r)
ComplexColumnVector& fill (double val)
ComplexColumnVector& fill (const Complex &val)
ComplexColumnVector& fill (double val, int r1, int r2)
ComplexColumnVector& fill (const Complex &val, int r1, int r2)
ComplexColumnVector stack (const ColumnVector &a) const
ComplexColumnVector stack (const ComplexColumnVector &a) const
ComplexRowVector transpose (void) const
ColumnVector real (const ComplexColumnVector &a)
ColumnVector imag (const ComplexColumnVector &a)
ComplexColumnVector conj (const ComplexColumnVector &a)
ComplexColumnVector extract (int r1, int r2) const
ComplexColumnVector& operator += (const ColumnVector &a)
ComplexColumnVector& operator -= (const ColumnVector &a)
ComplexColumnVector& operator += (const ComplexColumnVector &a)
ComplexColumnVector& operator -= (const ComplexColumnVector &a)
ComplexColumnVector operator + (const ComplexColumnVector &a,
        double s)ComplexColumnVector operator - (const ComplexColumnVector &a,
        double s)ComplexColumnVector operator * (const ComplexColumnVector &a,
        double s)ComplexColumnVector operator / (const ComplexColumnVector &a,
        double s)ComplexColumnVector operator + (double s, const
        ComplexColumnVector &a)
ComplexColumnVector operator - (double s, const
        ComplexColumnVector &a)
ComplexColumnVector operator * (double s, const
        ComplexColumnVector &a)
ComplexColumnVector operator / (double s, const
        ComplexColumnVector &a)
ComplexMatrix operator * (const ComplexColumnVector &a, const
        ComplexRowVector &b)
ComplexColumnVector operator + (const ComplexColumnVector &a,
        const ColumnVector &b)
ComplexColumnVector operator - (const ComplexColumnVector &a,
```

```
ComplexColumnVector product (const ComplexColumnVector &a,
        const ColumnVector &b)
ComplexColumnVector quotient (const ComplexColumnVector &a,
        const ColumnVector &b)
ComplexColumnVector map (c_c_Mapper f, const
        ComplexColumnVector &a)
ColumnVector map (d_c_Mapper f, const ComplexColumnVector &a)
void map (c_c_M)Complex min (void) const
Complex max (void) const
ostream& operator << (ostream &os, const ComplexColumnVector &a)
(void)
(int n)(int n, const Complex &val)
(const RowVector &a)
(const Array<Complex> &a)
(const ComplexRowVector &a)
ComplexRowVector& operator = (const ComplexRowVector &a)
int operator == (const ComplexRowVector &a) const
int operator != (const ComplexRowVector &a) const
ComplexRowVector& insert (const RowVector &a, int c)
ComplexRowVector& insert (const ComplexRowVector &a, int c)
ComplexRowVector& fill (double val)
ComplexRowVector& fill (const Complex &val)
ComplexRowVector& fill (double val, int c1, int c2)
ComplexRowVector& fill (const Complex &val, int c1, int c2)
ComplexRowVector append (const RowVector &a) const
ComplexRowVector append (const ComplexRowVector &a) const
ComplexColumnVector transpose (void) const
RowVector real (const ComplexRowVector &a)
RowVector imag (const ComplexRowVector &a)
ComplexRowVector conj (const ComplexRowVector &a)
ComplexRowVector extract (int c1, int c2) const
ComplexRowVector& operator += (const RowVector &a)
ComplexRowVector& operator -= (const RowVector &a)
ComplexRowVector& operator += (const ComplexRowVector &a)
ComplexRowVector& operator -= (const ComplexRowVector &a)
```
ComplexRowVector operator + (const ComplexRowVector &a, double s) ComplexRowVector operator - (const ComplexRowVector &a, double s) ComplexRowVector operator \* (const ComplexRowVector &a, double s) ComplexRowVector operator / (const ComplexRowVector &a, double s)

ComplexRowVector operator + (double s, const ComplexRowVector &a) ComplexRowVector operator - (double s, const ComplexRowVector &a) ComplexRowVector operator \* (double s, const ComplexRowVector &a) ComplexRowVector operator / (double s, const ComplexRowVector &a)

- Complex operator \* (const ComplexRowVector &a, const ColumnVector  $\&b)$
- Complex operator \* (const ComplexRowVector &a, const ComplexColumnVector &b)
- ComplexRowVector operator \* (const ComplexRowVector &a, const ComplexMatrix &b)
- ComplexRowVector operator + (const ComplexRowVector &a, const RowVector  $kb)$
- ComplexRowVector operator (const ComplexRowVector &a, const RowVector &b)
- ComplexRowVector product (const ComplexRowVector &a, const RowVector &b) ComplexRowVector quotient (const ComplexRowVector &a, const RowVector  $&b)$

ComplexRowVector map (c\_c\_Mapper f, const ComplexRowVector &a) RowVector map (d\_c\_Mapper f, const ComplexRowVector &a) void map  $(c_c_M)$   $(q_c - q_c)$ 

Complex min (void) const Complex max (void) const

ostream& operator << (ostream &os, const ComplexRowVector &a)

```
(void)
(int n)(int n, const Complex &val)
(int r, int c)(int r, int c, const Complex &val)
(const RowVector &a)
(const ComplexRowVector &a)
(const ColumnVector &a)
(const ComplexColumnVector &a)
(const DiagMatrix &a)
(const DiagArray<Complex> &a)
(const ComplexDiagMatrix &a)
ComplexDiagMatrix& operator = (const ComplexDiagMatrix ka)
int operator == (const ComplexDiagMatrix ka) const
int operator != (const ComplexDiagMatrix &a) const
ComplexDiagMatrix& fill (double val)
ComplexDiagMatrix& fill (const Complex &val)
ComplexDiagMatrix& fill (double val, int beg, int end)
ComplexDiagMatrix& fill (const Complex &val, int beg, int end)
ComplexDiagMatrix& fill (const ColumnVector &a)
ComplexDiagMatrix& fill (const ComplexColumnVector &a)
ComplexDiagMatrix& fill (const RowVector &a)
ComplexDiagMatrix& fill (const ComplexRowVector &a)
ComplexDiagMatrix& fill (const ColumnVector &a, int beg)
ComplexDiagMatrix& fill (const ComplexColumnVector &a, int beg)
ComplexDiagMatrix& fill (const RowVector &a, int beg)
ComplexDiagMatrix& fill (const ComplexRowVector &a, int beg)
ComplexDiagMatrix transpose (void) const
DiagMatrix real (const ComplexDiagMatrix &a)
DiagMatrix imag (const ComplexDiagMatrix &a)
ComplexDiagMatrix conj (const ComplexDiagMatrix &a)
ComplexMatrix extract (int r1, int c1, int r2, int c2) const
ComplexRowVector row (int i) const
ComplexRowVector row (char *s) const
ComplexColumnVector column (int i) const
ComplexColumnVector column (char *s) const
ComplexDiagMatrix inverse (int &info) const
ComplexDiagMatrix inverse (void) const
ComplexDiagMatrix& operator += (const DiagMatrix &a)
ComplexDiagMatrix& operator -= (const DiagMatrix &a)
ComplexDiagMatrix& operator += (const ComplexDiagMatrix &a)
ComplexDiagMatrix& operator -= (const ComplexDiagMatrix &a)
```

```
ComplexMatrix operator + (const ComplexDiagMatrix ka, double s)
ComplexMatrix operator - (const ComplexDiagMatrix ka, double s)
ComplexMatrix operator + (const ComplexDiagMatrix &a, const
        Complex &s)
ComplexMatrix operator - (const ComplexDiagMatrix &a, const
        Complex &s)
ComplexDiagMatrix operator * (const ComplexDiagMatrix &a, double
        s)
ComplexDiagMatrix operator / (const ComplexDiagMatrix &a, double
        s)
ComplexMatrix operator + (double s, const ComplexDiagMatrix \&a))
ComplexMatrix operator - (double s, const ComplexDiagMatrix \&a))
ComplexMatrix operator + (const Complex &s, const
        ComplexDiagMatrix &a)
ComplexMatrix operator - (const Complex &s, const
        ComplexDiagMatrix &a)
ComplexDiagMatrix operator * (double s, const ComplexDiagMatrix
        &a)
ComplexColumnVector operator * (const ComplexDiagMatrix &a,
        const ColumnVector &b)
ComplexColumnVector operator * (const ComplexDiagMatrix &a,
        const ComplexColumnVector &b)
ComplexDiagMatrix operator + (const ComplexDiagMatrix &a, const
        DiagMatrix &b)
ComplexDiagMatrix operator - (const ComplexDiagMatrix &a, const
        DiagMatrix &b)
ComplexDiagMatrix product (const ComplexDiagMatrix &a, const
        DiagMatrix &b)
ComplexMatrix operator + (const ComplexDiagMatrix &a, const
        Matrix &b)ComplexMatrix operator - (const ComplexDiagMatrix &a, const
        Matrix &b)ComplexMatrix operator * (const ComplexDiagMatrix &a, const
        Matrix &b)
ComplexMatrix operator + (const ComplexDiagMatrix &a, const
        ComplexMatrix &b)
ComplexMatrix operator - (const ComplexDiagMatrix &a, const
        ComplexMatrix &b)
ComplexMatrix operator * (const ComplexDiagMatrix &a, const
        ComplexMatrix &b)ComplexColumnVector diag (void) const
ComplexColumnVector diag (int k) const
```
ostream& operator << (ostream &os, const ComplexDiagMatrix &a)

#### 5 Matrix Factorizations

```
(void)
(const Matrix &a, const char *balance job)
(const AEPBALANCE &a)
AEPBALANCE& operator = (const AEPBALANCE &a)
Matrix balanced_matrix (void) const
Matrix balancing matrix (void) const
ostream& operator << (ostream &os, const AEPBALANCE &a)
ComplexAEPBALANCE (void)
ComplexAEPBALANCE (const ComplexMatrix &a, const char
        *balance job)
ComplexAEPBALANCE (const ComplexAEPBALANCE &a)
ComplexAEPBALANCE& operator = (const ComplexAEPBALANCE &a)
ComplexMatrix balanced matrix (void) const
ComplexMatrix balancing matrix (void) const
ostream& operator << (ostream &os, const ComplexAEPBALANCE &a)
(void)
(const DET &a)
DET& operator = (const DET ka)
int value will overflow (void) const
int value_will_underflow (void) const
double coefficient (void) const
int exponent (void) const
double value (void) const
ostream& operator << (ostream &os, const DET &a)
(void)
(const ComplexDET &a)
ComplexDET& operator = (const ComplexDET &a)
int value will overflow (void) const
int value_will_underflow (void) const
Complex coefficient (void) const
int exponent (void) const
Complex value (void) const
ostream& operator << (ostream &os, const ComplexDET &a)
(void)
(const Matrix &a, const Matrix &, const char *balance job)
(const GEPBALANCE &a)
```

```
GEPBALANCE& operator = (const GEPBALANCE ka)
Matrix balanced a matrix (void) const
Matrix balanced_b_matrix (void) const
Matrix left balancing matrix (void) const
Matrix right_balancing_matrix (void) const
ostream& operator << (ostream &os, const GEPBALANCE &a)
(void)
(const Matrix &a)
(const Matrix &a, int &info)
(const CHOL &a)
CHOL\& operator = (const CHOL \&a)
Matrix chol_matrix (void) const
ostream& operator << (ostream &os, const CHOL &a)
(void)
(const ComplexMatrix &a)
(const ComplexMatrix &a, int &info)
(const ComplexCHOL &a)
ComplexCHOL& operator = (const ComplexCHOL &a)
ComplexMatrix chol_matrix (void) const
ostream& operator << (ostream &os, const ComplexCHOL &a)
(void)
(const Matrix &a)
(const Matrix&a, int &info)
(const HESS &a)
HESS\& operator = (const HESS \&a)Matrix hess_matrix (void) const
Matrix unitary_hess_matrix (void) const
ostream& operator << (ostream &os, const HESS &a)
(void)
(const ComplexMatrix &a)
(const ComplexMatrix &a, int &info)
(const ComplexHESS &a)
ComplexHESS& operator = (const ComplexHESS &a)
ComplexMatrix hess_matrix (void) const
ComplexMatrix unitary hess matrix (void) const
ostream& operator << (ostream &os, const ComplexHESS &a)
(void)
(const Matrix &a, const char *ord)
(const Matrix &a, const char *ord, int &info)
(const SCHUR &a, const char *ord)
```

```
SCHUR\& operator = (const SCHUR \&a)
Matrix schur_matrix (void) const
Matrix unitary_matrix (void) const
ostream& operator << (ostream &os, const SCHUR &a)
(void)
(const ComplexMatrix &a, const char *ord)
(const ComplexMatrix &a, const char *ord, int &info)
(const ComplexSCHUR &a, const char *ord)
ComplexSCHUR\& operator = (const ComplexSCHUR \&a)
ComplexMatrix schur_matrix (void) const
ComplexMatrix unitary matrix (void) const
ostream& operator << (ostream &os, const ComplexSCHUR &a)
(void)
(const Matrix &a)
(const Matrix &a, int &info)
(const SVD &a)
SVD& operator = (const SVD ka)DiagMatrix singular_values (void) const
Matrix left singular matrix (void) const
Matrix right singular matrix (void) const
ostream& operator << (ostream &os, const SVD &a)
(void)
(const ComplexMatrix &a)
(const ComplexMatrix &a, int &info)
(const ComplexSVD &a)
ComplexSVD& operator = (const ComplexSVD &a)
DiagMatrix singular_values (void) const
ComplexMatrix left singular matrix (void) const
ComplexMatrix right singular matrix (void) const
ostream& operator << (ostream &os, const ComplexSVD &a)
(void)
(const Matrix &a)
(const Matrix &a, int &info)
(const ComplexMatrix &a)
(const ComplexMatrix &a, int &info)
(const EIG &a)
EIG& operator = (const \text{ EIG } \&a)ComplexColumnVector eigenvalues (void) const
```
ComplexMatrix eigenvectors (void) const

```
ostream& operator << (ostream &os, const EIG &a)
(void)
(const Matrix &a)
(const LU &a)
LU& operator = (const LU &a)Matrix L (void) const
Matrix U (void) const
Matrix P (void) const
ostream& operator << (ostream &os, const LU &a)
(void)
(const ComplexMatrix &a)
(const ComplexLU &a)
ComplexLU& operator = (const ComplexLU &a)
ComplexMatrix L (void) const
ComplexMatrix U (void) const
Matrix P (void) const
ostream& operator << (ostream &os, const ComplexLU &a)
(void)
(const Matrix &A)
(const QR &a)
QR& operator = (const QR &a)
Matrix Q (void) const
Matrix \bf{R} (void) const
ostream& operator << (ostream &os, const QR &a)
(void)
(const ComplexMatrix &A)
(const ComplexQR &a)
ComplexQR& operator = (const ComplexQR &a)
ComplexMatrix Q (void) const
ComplexMatrix \bf R (void) const
ostream& operator << (ostream &os, const ComplexQR &a)
```
## 6 Ranges

```
(void)
(const Range &r)
(double b, double l)(double b, double l, double i)double base (void) const
double limit (void) const
double inc (void) const
void set base (double b)
void set limit (double l)
void set inc (double i)
int nelem (void) const
double min (void) const
double max (void) const
void sort (void)
ostream& operator << (ostream &os, const Range &r)
istream& operator >> (istream &is, Range kr)
```

```
void print_range (void)
```
## 7 Nonlinear Functions

(void) (const nonlinear fcn) (const nonlinear fcn, const jacobian fcn) (const NLFunc &a) NLFunc& operator = (const NLFunc  $ka$ ) nonlinear\_fcn function (void) const; NLFunc& set\_function (const nonlinear\_fcn  $f$ ) jacobian\_fcn jacobian function (void) const; NLFunc& set jacobian function (const jacobian\_fcn j)

## 8 Nonlinear Equations

```
(void)
(const NLEqn_options &opt)
NLEqn_ options\& operator = (const NLEqn_ options kopt)
void init (void)
void copy (const NLEqn_options &opt)
void set default options (void)
void set tolerance (double val)
double tolerance (void)
(void)
(const ColumnVector&, const NLFunc)
(const NLEqn &a)
NLEqn& operator = (const NLEqn &a)
void resize (int n)
void set states (const ColumnVector &x)
ColumnVector states (void) const
int size (void) const
ColumnVector solve (void)
ColumnVector solve (const ColumnVector &x)
ColumnVector solve (int &info)
ColumnVector solve (const ColumnVector &x, int &info)
```
## 9 Optimization

#### 9.1 Objective Functions

```
(void)
(const objective fcn)
(const objective fcn, const gradient fcn)
(const Objective &a)
Objective x operator = (const Objective x_a)
```
objective\_fcn objective function (void) const;

Objective& set objective function (const objective fcn)

```
gradient_fcn gradient function (void) const;
```

```
Objective& set gradient function (const gradient fcn)
```
#### 9.2 Bounds

```
(void)
(int n)(const ColumnVector lb, const ColumnVector ub)
(const Bounds &a)
Bounds & operator = (const Bounds ka)
Bounds& resize (int n)
double lower bound (int index) const;
double upper bound (int index) const;
ColumnVector lower bounds (void) const;
ColumnVector upper bounds (void) const;
int size (void) const;
Bounds& set bound (int index, double low, double high)
Bounds& set bounds (double low, double high)
Bounds& set bounds (const ColumnVector lb, const ColumnVector ub)
Bounds& set lower bound (int index, double low)
Bounds& set upper bound (int index, double high)
Bounds& set lower bounds (double low)
Bounds& set upper bounds (double high)
Bounds& set lower bounds (const ColumnVector lb)
Bounds& set upper bounds (const ColumnVector ub)
ostream& operator \ll (ostream \&os, const Bounds \&b)
```
#### 9.3 Linear Constraints

(void)  $(int \text{ } nclin, \text{ } int \text{ } nx)$ (int nclin eq, int nclin ineq, int nx) (const ColumnVector &lb, const Matrix &A, const ColumnVector &ub) (const Matrix  $\&A_{eq}$ , const ColumnVector  $\&b_{eq}$ , const Matrix  $\&A_{eq}$ , const ColumnVector &b ineq) (const LinConst &a) LinConst& operator = (const LinConst &a) LinConst& resize (int nclin, int n) Matrix constraint\_matrix (void) const; LinConst& set\_constraint\_matrix (const Matrix &A) Matrix eq\_constraint\_matrix (void) const; Matrix ineq\_constraint\_matrix (void) const; ColumnVector eq\_constraint\_vector (void) const; ColumnVector ineq constraint vector (void) const;

ostream& operator << (ostream &os, const LinConst &b)

#### 9.4 Nonlinear Constraints

```
(void)
(int n)(const ColumnVector lb, const NLFunc f, const ColumnVector ub)
(const NLConst &a)
NLConst\&operator = (const NLConst \&a)
```
#### 9.5 Quadratic Programming

```
(void)
(const ColumnVector kx, const Matrix kH)
(const ColumnVector &x, const Matrix &H, const ColumnVector &c)
(const ColumnVector &x, const Matrix kH, const Bounds kb)
(const ColumnVector &x, const Matrix &H, const LinConst &lc)
(const ColumnVector kx, const Matrix kH, const ColumnVector kc,
         const Bounds kb)(const ColumnVector kx, const Matrix kH, const ColumnVector kc,
         const LinConst &lc)
(const ColumnVector &x, const Matrix &H, const Bounds &b, const
        LinConst klc)
(const ColumnVector &x, const Matrix &H, const ColumnVector &c,
         const Bounds kb, const LinConst klc)
```

```
virtual ColumnVector minimize (void)
virtual ColumnVector minimize (double &objf)
virtual ColumnVector minimize (double &objf, int &inform)
virtual ColumnVector minimize (double &objf, int &inform,
        ColumnVector \textit{klambda} = 0;
virtual ColumnVector minimize (const ColumnVector &x)
virtual ColumnVector minimize (const ColumnVector &x, double
        kobif)
virtual ColumnVector minimize (const ColumnVector &x, double
        kob if, int kinform)
virtual ColumnVector minimize (const ColumnVector &x, double
        &objf, int &inform, ColumnVector &lambda)
```

```
ColumnVector minimize (double &objf, int &inform, ColumnVector
        &lambda)
```
#### 9.6 Nonlinear Programming

```
(void)
(const ColumnVector &x, const Objective &phi)
(const ColumnVector kx, const Objective kphi, const Bounds kb)
(const ColumnVector &x, const Objective &phi, const Bounds &b, const
        LinConst klc)
(const ColumnVector kx, const Objective kphi, const Bounds kb, const
        LinConst &lc, const NLConst &nlc)
(const ColumnVector &x, const Objective &phi, const LinConst &lc)
(const ColumnVector &x, const Objective &phi, const LinConst &lc,
         const NLConst &nlc)
(const ColumnVector &x, const Objective &phi, const NLConst &nlc)
(const ColumnVector &x, const Objective &phi, const Bounds &b, const
        NLConst &nlc)
NLP& operator = (const NLP ka)
int size (void) const
ColumnVector minimize (void)
ColumnVector minimize (double &objf)
ColumnVector minimize (double &objf, int &inform)
ColumnVector minimize (double &objf, int &inform, ColumnVector
        &lambda)
ColumnVector minimize (const ColumnVector &x)
ColumnVector minimize (const ColumnVector &x, double &objf)
ColumnVector minimize (const ColumnVector &x, double &objf, int
         &inform)
ColumnVector minimize (const ColumnVector kx, double kobj, int
```

```
&inform, ColumnVector &lambda)
```
### 10 Quadrature

```
(integrand_fcn fcn)(integrand_fcn fcn, double abs, double rel)
virtual double integrate (void)
virtual double integrate (int &ier)
virtual double integrate (int &ier, int &neval)
virtual double integrate (int \text{kier}, int \text{kneval}, double \text{kabserr}) = 0
Quad_options (void)
Quad_options (const Quad_options &opt)
Quad_options& operator = (const Quad_options&<i>opt</i>)void init (void)
void copy (const Quad_options &opt)
void set default options (void)
void set absolute tolerance (double val)
void set relative tolerance (double val)
double absolute_tolerance (void)
double relative_tolerance (void)
(integrand_fcn fcn)(integrand fcn fcn, double ll, double ul)
(integrand_fcn fcn, double ll, double ul, double abs, double rel)
(integrand fcn fcn, double ll, double ul, const ColumnVector &sing)
(integrand fcn fcn, const ColumnVector &sing, double abs, double rel)
(integrand fcn fcn, const ColumnVector &sing)
(integrand fcn fcn, double ll, double ul, const ColumnVector &sing,
         double abs, double rel)
(integrand_fcn fcn)(integrand fcn fcn, double b, IntegralType t)
(integrand fcn fcn, double b, IntegralType t, double abs, double rel)
```
(integrand fcn fcn, double abs, double rel)

#### 10.1 Collocation Weights

```
(void)
(int n, int inc_l, int inc_r)
(int n, int inc. I, int inc. r, double l, double r)
(int n, double a, double b, int inc_l, int inc_r)
(int n, int inc l, int inc r, double l, double r)
(const CollocWt&)
```
CollocWt& operator = (const CollocWt&) CollocWt& resize (int ncol) CollocWt& add left (void)

CollocWt& add right (void) CollocWt& delete left (void) CollocWt& delete right (void)

CollocWt& set left (double val) CollocWt& set\_right (double val)

CollocWt& set alpha (double val) CollocWt& set\_beta (double val)

int ncol (void) const

int left included (void) const int right included (void) const

double left (void) const double right (void) const double width (void) const

double alpha (void) const double beta (void) const

ColumnVector roots (void) ColumnVector quad (void) ColumnVector quad weights (void)

Matrix first (void) Matrix second (void)

ostream& operator << (ostream &os, const CollocWt &c)

#### 11 Ordinary Differential Equations

```
(void)
(const ODE_options &opt)
ODE_options& operator = (const ODE_options kopt)
void init (void)
void copy (const ODE_options &opt)
void set default options (void)
void set absolute tolerance (double val)
void set initial step size (double val)
void set maximum step size (double val)
void set minimum step size (double val)
void set_relative_tolerance (double val)
double absolute tolerance (void)
double initial step size (void)
double maximum step size (void)
double minimum step size (void)
double relative tolerance (void)
(void)
(int n)(const ColumnVector &state, double time, const ODEFunc &f)
virtual int size (void) const
virtual ColumnVector state (void) const
virtual double time (void) const
virtual void force_restart (void)
virtual void initialize (const ColumnVector kx, double t)
virtual void set stop time (double t)
virtual void clear stop time (void)
virtual ColumnVector integrate (double t)
void integrate (int nsteps, double tstep, ostream &s)
Matrix integrate (const ColumnVector &tout)
Matrix integrate (const ColumnVector &tout, const ColumnVector
        &tcrit)
```
## 12 Differential Algebraic Equations

```
(void)
(int n)(const ColumnVector &x, double time, DAEFunc &f)
(const ColumnVector &x, ColumnVector &xdot, double time, DAEFunc &f)
ColumnVector deriv (void)
virtual void initialize (const ColumnVector kx, double t)
virtual void initialize (const ColumnVector &x, ColumnVector &xdot,
         double t)
ColumnVector integrate (double t)
Matrix integrate (const ColumnVector &tout, Matrix &xdot_out)
Matrix integrate (const ColumnVector &tout, Matrix &xdot_out, const
         ColumnVector &tcrit)
```
# 13 Error Handling

# 14 Installation

# 15 Bugs

# Concept Index

## A

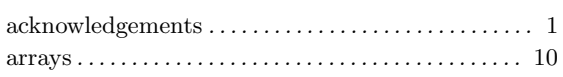

#### B

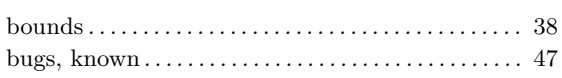

### C

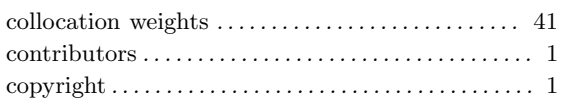

### D

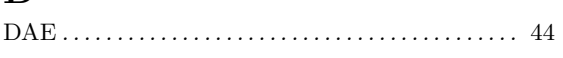

#### F

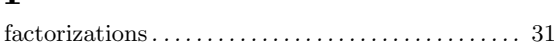

## I

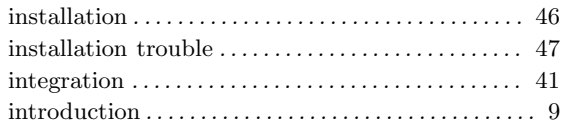

## K

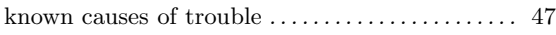

### L

```
linear Constraints . . . . . . . . . . . . . . . . . . . . . . . . . . . . . 39
```
#### M

```
matrix factorizations. . . . . . . . . . . . . . . . . . . . . . . . . . . 31
```
matrix manipulations . . . . . . . . . . . . . . . . . . . . . . . . . . 14

#### N

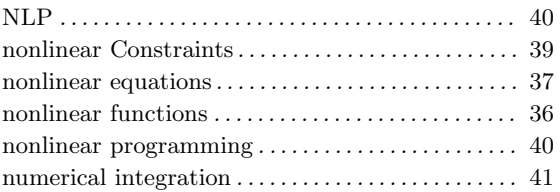

#### O

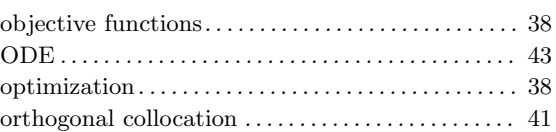

## Q

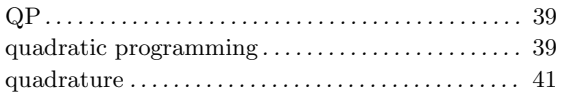

### R

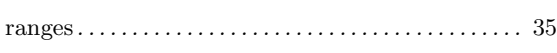

#### T

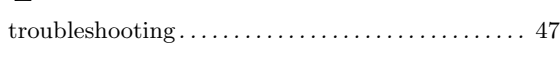

### V

```
vector manipulations . . . . . . . . . . . . . . . . . . . . . . . . . . 14
```
#### W

```
warranty . . . . . . . . . . . . . . . . . . . . . . . . . . . . . . . . . . . . . . . 1
```
# Function Index

# (

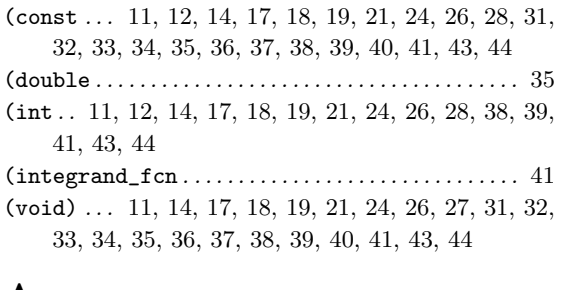

#### A

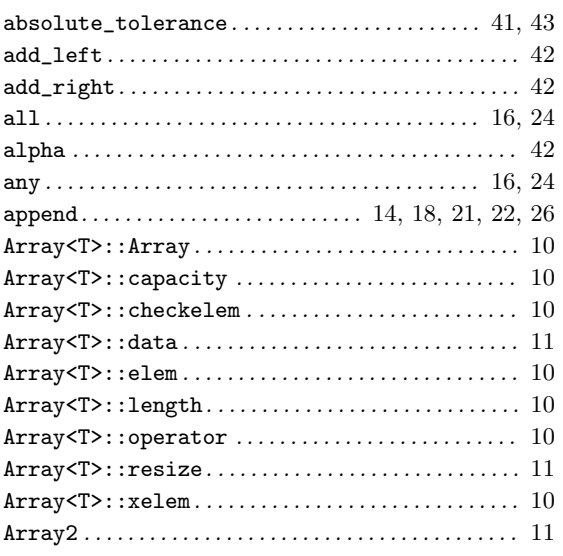

#### B

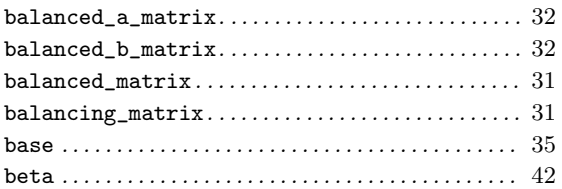

#### C

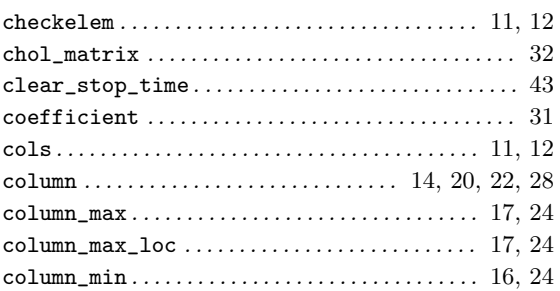

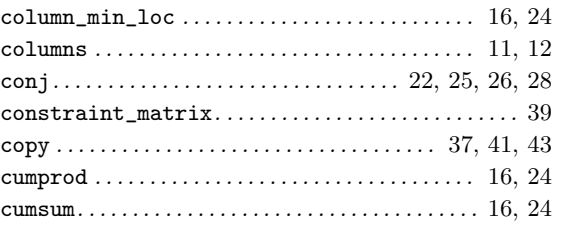

### D

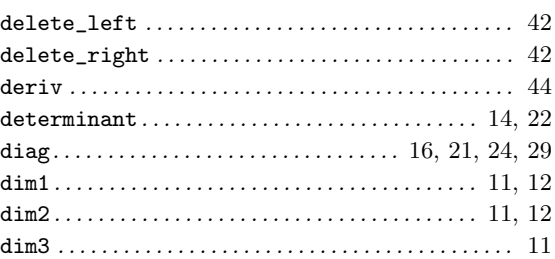

### E

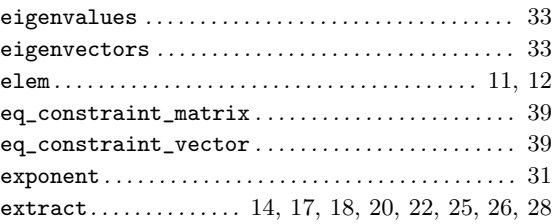

#### F

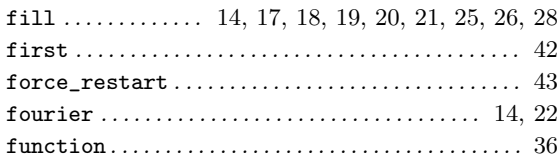

## G

```
{\tt gradient\_function. \dots . \dots . \dots . \dots . \dots . \dots . \ 38}
```
#### H

```
hess_matrix . . . . . . . . . . . . . . . . . . . . . . . . . . . . . . . . . . 32
```
#### I

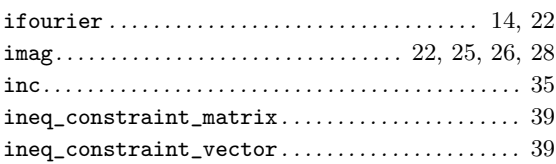

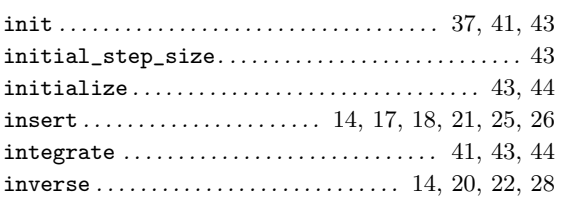

## J

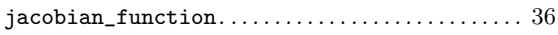

## L

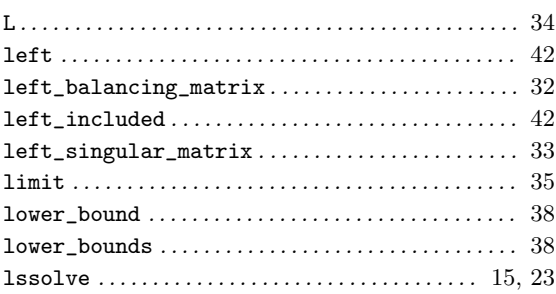

## M

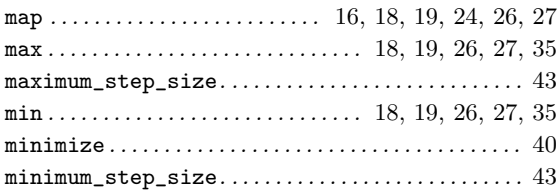

## N

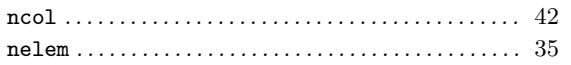

## O

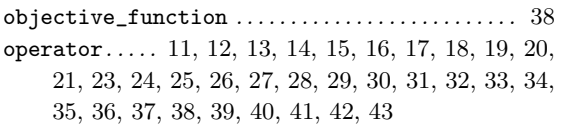

## P

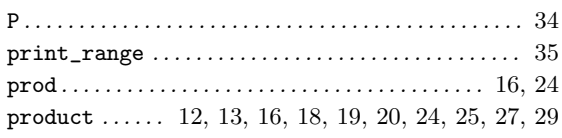

## Q

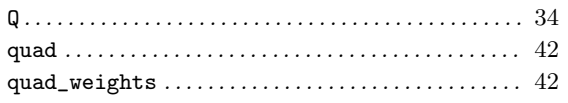

quotient ........... 12, 13, 16, 18, 19, 24, 26, 27

### R

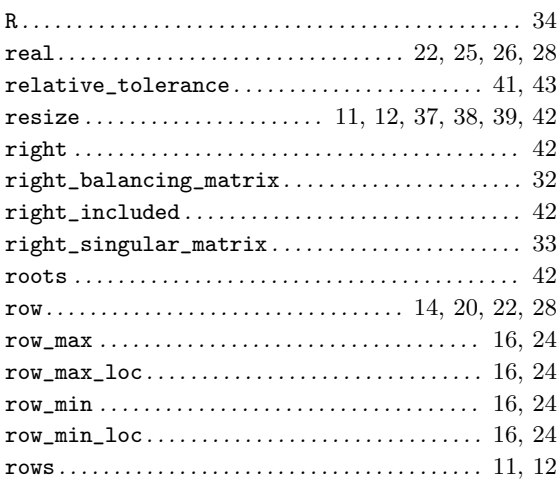

## S

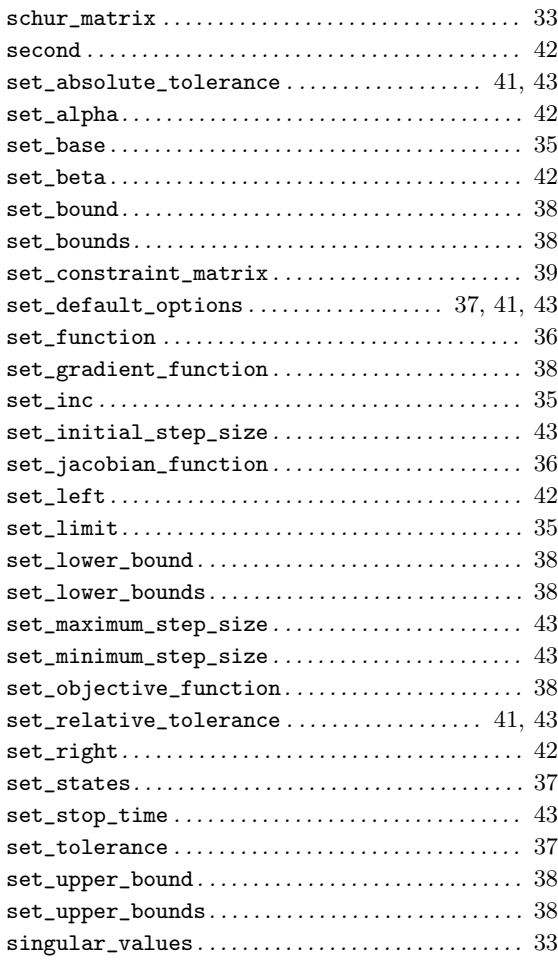

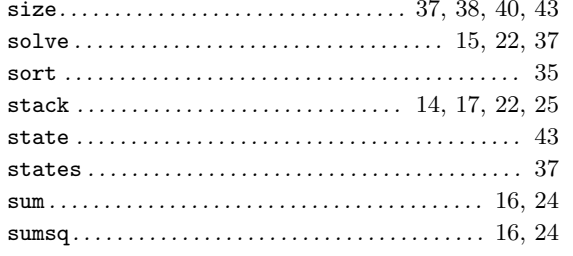

## $\mathbf T$

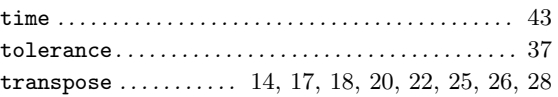

## $\mathbf U$

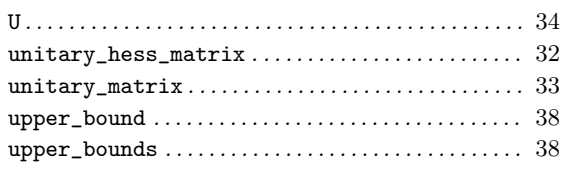

## $\overline{\mathbf{V}}$

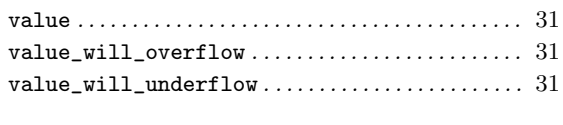

## W

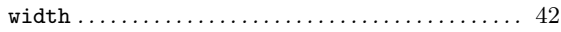

# Table of Contents

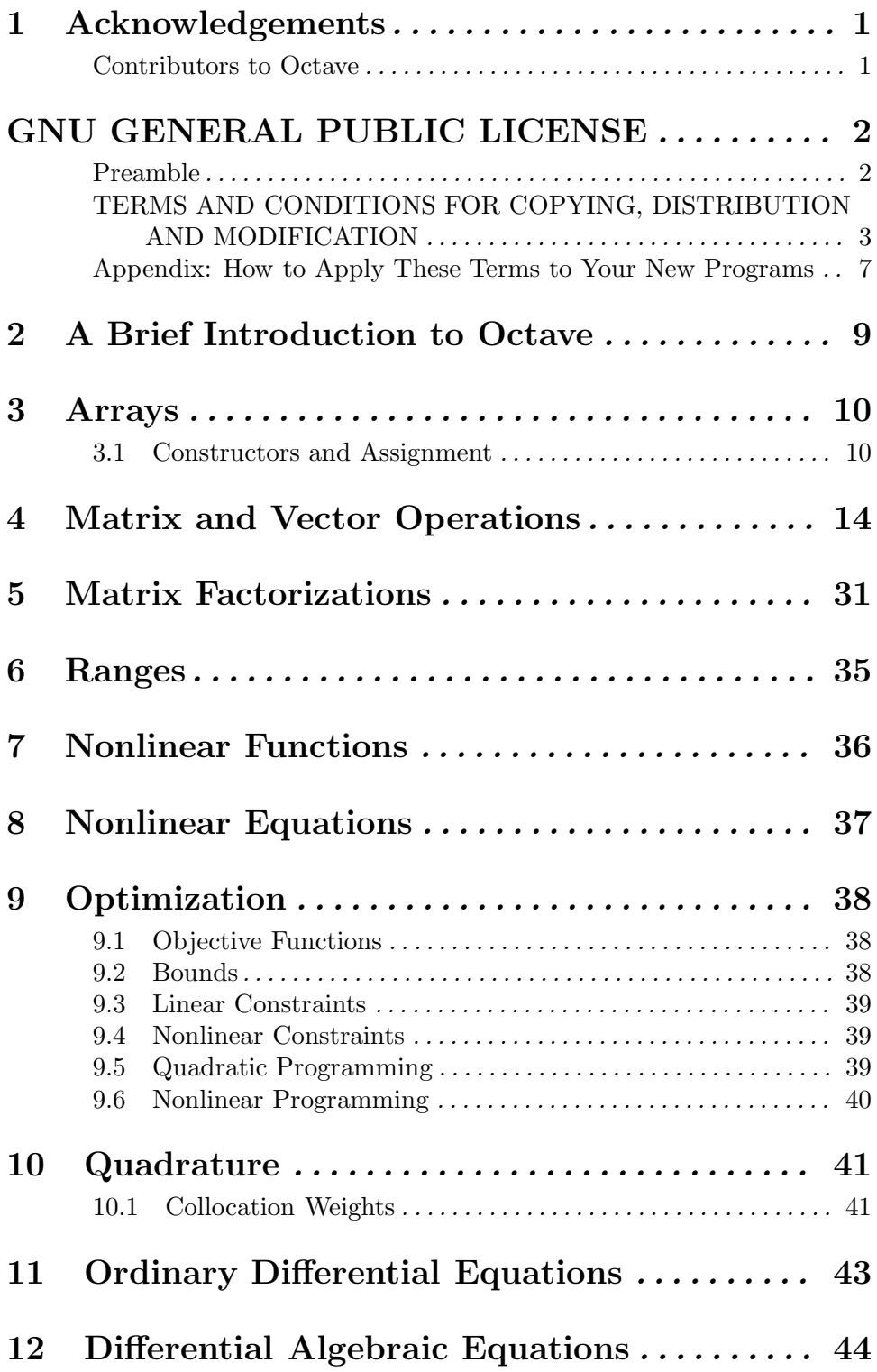

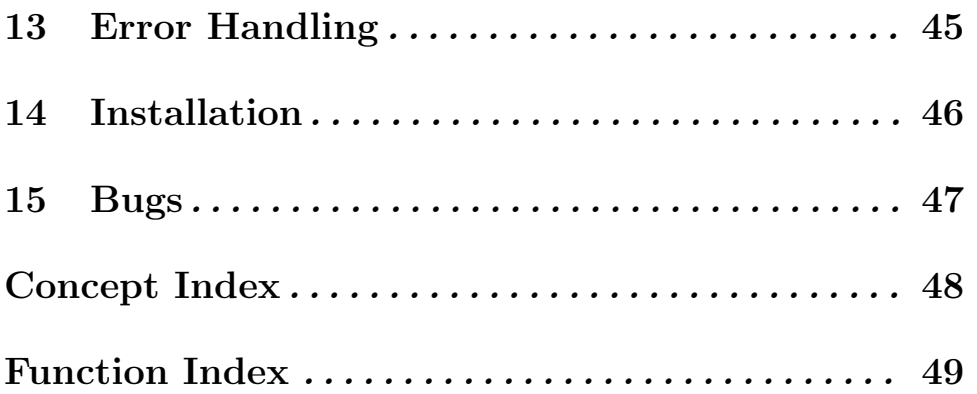